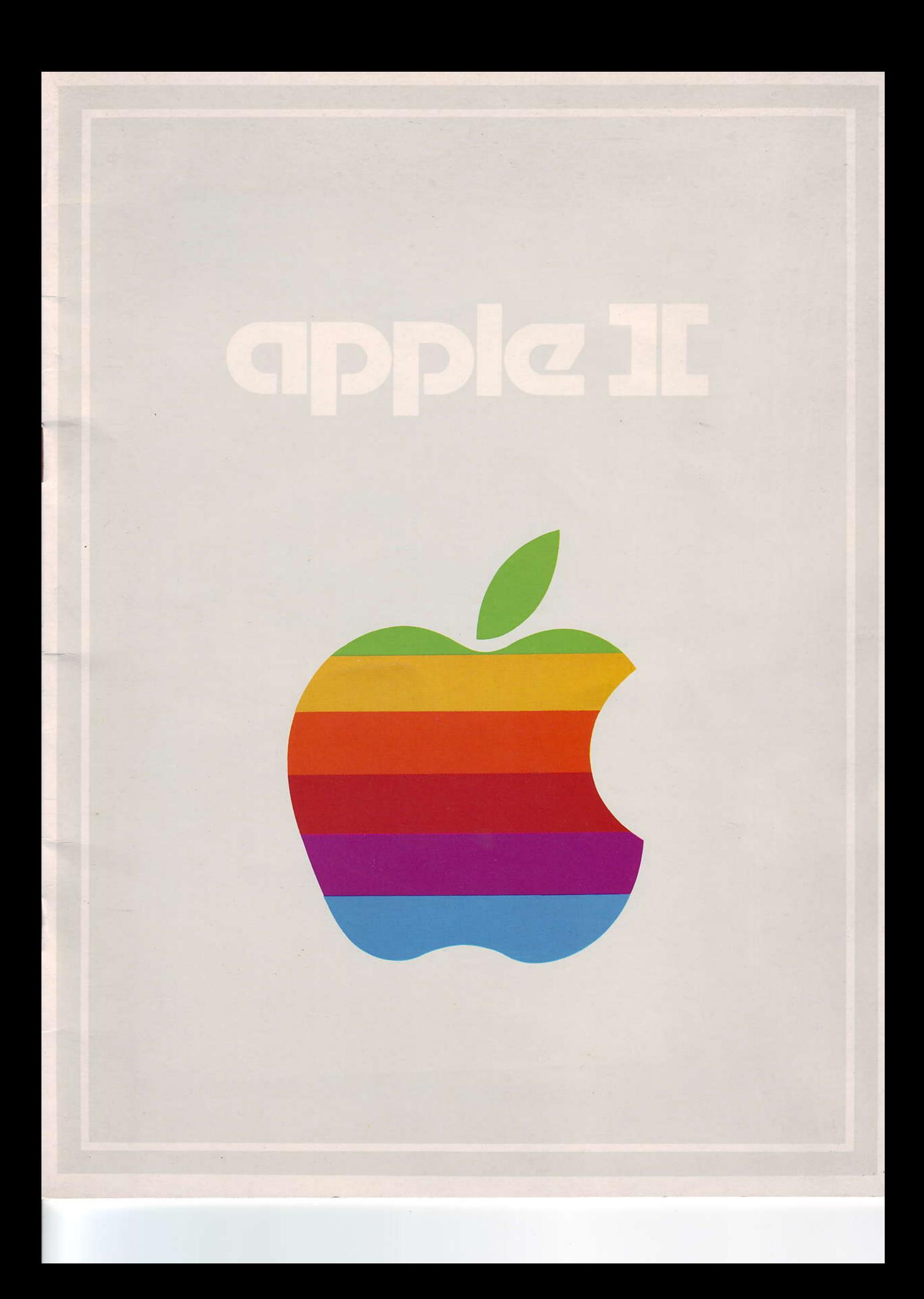

# personal<br>personal<br>computer

### **INDICE**

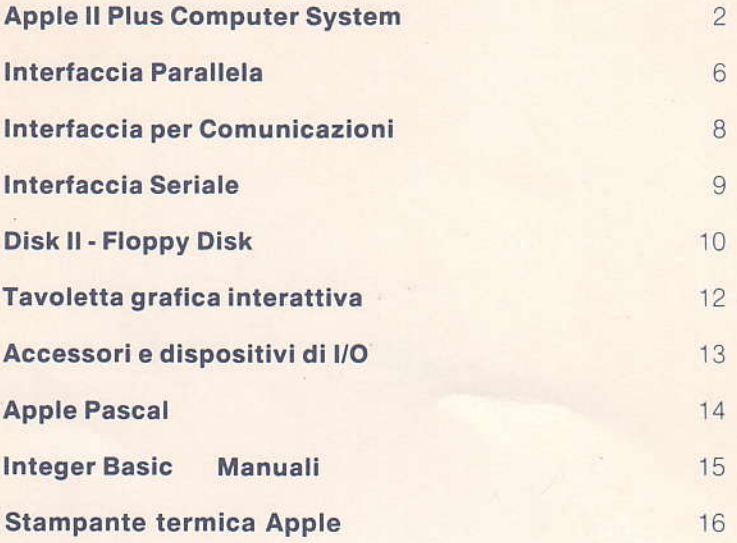

© Copyright Apple Computer, Inc.

Apple, Apple Computer, Inc. ed il marchio raffigurante la mela sono marchi depositati.<br>È vietata qualsiasi riproduzione non autorizzata.

Traduzione autorizzata a cura dell'Ufficio Marketing, IRET Informatica S.p.A.

# Installato a bordo dello Space Shuttle. La Nasa ha scelto Apple II.

 $\ell$ pple II ha superato i severi collaudi richiesti dalla In particolare, i tests di vibrazione e di funzionamento NASA. a temperature critiche. Apple II controllerà, installato a bordo dello Space Shuttle, un esperimento volto a determinare gli efferti della mancanza di gravità sui germogli di alcune piante. Apple II coordinerà tutte le fasi della prova e registrerà i dati sperimentali.

;\*\*é,12

Apple II. Un nuovo modo di vivere I'informatica.

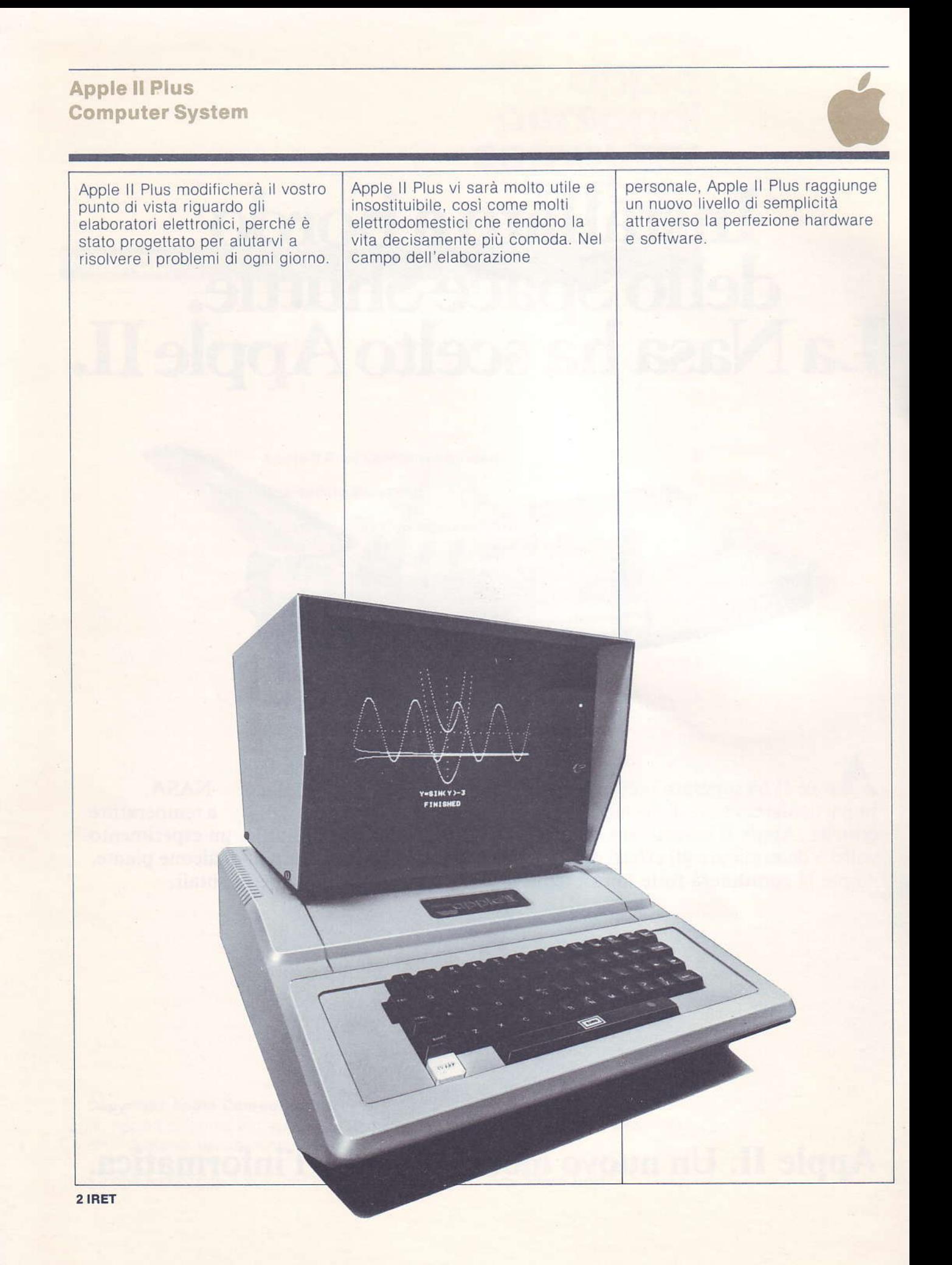

#### Caratteristiche

Apple II Plus è un computer veloce, compatto e potente. Vi elenchiamo le caratteristiche principalì:

- Basic esteso Applesoft
- Generazione di grafici a 15 colori (con matrice di 1.880 punti) per ottenere grafici sorprendenti
- Generazione di grafici ad alta risoluzione (matrice di 54.000 punti) per rappresentare grafici estremamente dettagliati
- Altoparlante incorporato per dar vita ai vostri programmi
- Inpuls analogici a potenziometro per giochi e applicazioni dove è richiesto il controllo manuale
- Memoria RAM espandibile fino a 64 KBytes, memoria ROM contenente software di base del sistema di 12 KBytes
- Possibilità di aggiungere fino a 8 schede per il collegamento di periferiche e accessori per ampliare le capacità del sistema

Per poter utilizzare e apprezzare l'Apple II Plus non occorre essere esperti di informatica. È un sistema completo, pronto per funzionare. Basta collegarlo al televisore di casa. Potrete imparare a programmare in Basic utilizzando il manuale The Applesoft Tutorial, concepito espressamente per chi desidera iniziare a programmare per conto proprio.

Imparerete a disegnare grafici, a creare giochi e composizioni astratte a colori e a visualizzare l'andamento finanziario o le vendite della vostra azienda. È molto facile utilizzare l'Apple, grazie alla tastiera simile a quella di una macchina da scrivere e al linguaggio di programmazione Basic.

#### Display a colori

Le potenti istruzioni per il trattamento dei grafici consentono anche ad un principiante di produrre grafici brillanti ed efficaci. Sarete in grado di produrre diagrammi e grafìci sorprendenti, per rendere più sintetici i risultati delle vostre elaborazioni. Tramite i grafici ad alta risoluzione potrete fare anche di più. Infatti, il display di 54.000 punti vi permette di utilizzare l'Apple per gli usi più vari, come la rappresentazione di particolari architettonici e l'analisi di impronte digitali. Le didascalie dei vostri diagrammi potranno venir realizzate con caratteri maiuscoli e minuscoli, lettere greche o simboli speciali. Potrete anche definire il vostro set di caratteri, se lo desiderate.

#### Suono

Il suono aggiunge una nuova dimensione ai programmi. Potrete programmare il sistema per segnalarvi errori di programmazione o errori di utilizzo. In genere, un segnale acustico inserito opportunamente darà maggior vita e maggior efficacia a qualsiasi programma. Inoltre, è possibile riprodurre interi brani musicali con l'altoparlante incorporato e con routines per la generazione di note musicali.

#### Controlli analogici

I controlli manuali a potenziometro e pulsante consentono di fornire al sistema un input analogico, di grandissima utilità per tutte le applicazioni che richiedono un'interazione in tempo reale col sistema.

#### Linguaggi di programmazione ad alto livello

Il linguaggio standard è il linguaggio Applesoft, un Basic esteso molto potente indicato sia per applicazioni commerciali che

per applicazioni di calcolo scientifico. Per chi desidera altri linguaggi di programmazione, è disponibile un Assembler, un disassembler ed un monitor. Aggiungendo il Language System ed almeno un floppy disk, potrete programmare in Pascal. Apple Pascal è l'estensione del Pascal UCSD, che abbina il Pascal standard dell'Università di California di San Diego alle possibilità grafiche del sistema Apple.

#### **lstruzione**

L'Apple è uno strumento insostituibile per I'istruzione personale. Scoprirete ciò che un compuler può fare per voi e imparerete a programmare in breve tempo, per risolvere tutti i vostri problemi. Con un Apple a vostra disposizione, scoprirete come è facile programmare ed insegnare le basi dell'informatica ai vostri figli (Sì, potrete lasciare l'Apple nelle mani dei vostri figli. È uno strumento molto robusto) Potrete creare i vostri programmi e regìstrarli su casselte o su floppy disks. Potrete crearvi una biblloteca di programmi per ogni esigenza conservando i vostri programmi più interessanti o attingendo ai programmi disponibili commercialmente o tramite clubs di utenti Apple.

#### Possibilità di espansione

Apple potrà espandersi secondo le vostre esigenze. L'Apple è stato progettato per crescere secondo le necessità dell'utente. Dispone allo scopo di un alimentatore adeguato e di otto connettori per aggiungere tutte le interfacce e le periferiche di cui l'utente<br>può avere bisogno. Vi invitiamo quindi a leggere le riviste specializzate e a mantenervi in contatto con il vostro rivenditore per essere informati circa le novità hardware e software della Apple Computer Inc.

#### Apple ll Plus caratteristiche tecniche

Apple II Plus è un elaboratore completo basato sul microprocessore 6502. Tra le sue caratteristiche standard figurano il linguaggio di programmazione Baslc Applesoft, il disassembler ed il monitor residenti in ROM; la memoria RAM utente è espandibile fino a 48 KBytes sulla piastra madre del<br>sistema e fino a 64 KBytes con l'aggiunta della scheda Language System. Il sistema dispone di una interfaccia per registratore a cassetta, di un connettore di Input/Output analogico (utilizzabile per giochi o altre applicazioni di controllo) e di una tastiera con set di caratteri ASCII. L'alimentatore è di tipo switching ad alta efficienza e a bassa dissipazione di calore. Il mobile è di materiale plastico ad alta resistenza ed estremamente portatile. Unitamente al sistema, vengono forniti programmi dimostrativi su cassetta, controlli per giochi, manuali di riferimento e manuali di istruzione.

#### Display video

Il display video visualizza il contenuto di una regione di memoria; può quindi rappresentare testi, grafici a colori a bassa risoluzione e grafici a colori ad alta risoluzione. La scelta del tipo di display desiderato avviene tramite software. Nel modo grafico è inoltre possibile rappresentare fino a quattro righe di testo nella parte inferiore del display; è possibile rappresentare sul display a scelta, una delle due pagine disponibili di memoria grafica.

#### Testo

- 24 righe, 40 caratteri per riga - Caratteri maiuscoli generati da
- una matrice di punti  $5 \times 7$ - Rappresentazione dei caratteri
- normale, in negativo e lampeggiante
- Software per la gestione del display in ROM
- Pieno controllo del cursore
- Display veloce 1.000 caratteri/secondo

#### Gratici a colori abassa risoluzione

- Risoluzione  $40 \times 48$  punti (40  $\times$  40 con quattro righe di testo) - 15 colori
- Istruzioni in linguaggio Basic per la scelta dei colori e per
- facilitare la creazione di grafici

#### Grafici a colori ad alta risoluzione

- $-$  Risoluzione 280  $\times$  192 punti  $(280 \times 160$  con quattro righe di testo)
- Sei colori: nero, bianco, viola, verde, blù e arancio
- Visualizzazione di 8 KBytes di contenuto di memoria

#### **Memoria centrale**

La memoria centrale del sistema è organizzata con possibilità di incrementi di 16 KBytes. Le configurazioni consentite sono tre: 32,48 e 64 KByles. L'aggiunla di chips di memoria sulla piastra madre consente l'espansione fino a 48 KByles. Per raggiungere 64 KBytes si deve utilizzare la scheda Language Syslem.

Nella memoria ROM di sistema risiedono il linguaggio di programmazione Basic Applesolt ed un monitor molto potente.

- Memoria RAM in linea fino a 64 KBytes
- Sistema automatico di rinfresco della memoria, completamente trasparente all'utente.
- Memorie veloci tipo 4116

#### Inpui/Output

I dispositivi standard di Input/Output forniti con ogni Apple comprendono una tastiera con set di caratteri ASCII, un'interfaccia per registratore a cassetta, 8 connettori per alloggiare le schede di interfaccia o gli accessori di espansione e 2 palette per giochi.

- tastiera professionale ad alta affidabilità
- interfaccia veloce per registratore a cassette (1500 car/sec)<br>connettori per interfacce e
- periferiche varie. Tutti i connettori del bus sono completamente bufferizzati, con possibilità di interrupt e DMA
- Input/Output per giochi: quattro ingressi per potenziometri a paletta o a cloche, tre ingressi TTL e quattro uscite TTL

#### **Monitor**

- Monitor in ROM di 2 KBytes
- Controllo del display tramite routines di sistema
- Completo controllo del cursore
- Protezione di determinate zone del display selezionabili
- secondo le necessità Esecuzione del programma<br>passo a passo e traccia dell'esecuzione dei programmi
- -Assegnazione del dispositivi di  $1/O$
- Editing completo dei testi visualìzzati dal display
- Possibilità di esaminare e modificare il contenuto dei registri
- Routines di lettura e scrittura per la memoria di massa a casselte
- Selezione dei caratteri del display: normali, negativi e lampeggianti
- -Addizione e sottrazione esadecimale per il controllo delle diramazioni

#### Basic Applesoft

Applesoft è una estensione del diffusissimo Basic a virgola mobile della Microsoft. L'aritmetica a nove cifre e la grande biblioteca di funzioni rendono questo linguaggio adatto alle applicazioni gestionali e alle applicazioni scientifiche. Sono state introdotte alcune innovazioni quali: capacità di generare grafici ad alta risoluzione tramite routines di biblioteca appositamente create per semplificare il compito del programmatore, istruzioni per immagazzinare dati su cassetta e<br>per richiamarli agevolmente (STORE/RECALL) e messaggi per la segnalazione degli errori programmabili dall'utente. Altre caratteristiche del linguaggio sono le seguenti:

- 3 tipi di variabili ammesse: variabili reali, variabili intere e stringhe alfanumeriche.
- Rappresentazione delle variabili reali in virgola fissa o in notazione scientifica con esponent
- Matrici a enne dimensioni e variabili a enne lettere (solo le prime due lettere significative)
- Funzioni matematiche e logiche:
	- EXP, LN, SQR, COS, SIN, TAN, ARCTAN
	- AND, OR, NOT, ABS, INT, RANDOM, SIGN
- Operatori di stringa per facilitare il cornpito del

#### programmatore gestionale:

- Comparazione: =, >, <, >=, <
- $-$  Concatenazione:  $+$
- Conversione del tipo di
- variabile: ASC, STR, VAL
- Operatori di stringhe: LEFT, RIGHT, MID, LEN
- Istruzioni grafiche per facilitare l'operatore:
	- Controllo della rappresentazione dei caratteri: NORMAL, INVERSE. FLASH
	- Controllo dei grafici: COLOB. PLOT. POSN, LINE. DRAW, SCRN. GRAPHICS,
		- TEXT, HIRES, ROT, SCALE, SHAPELOAD
- Tutte le istruzioni del Basic di Dartmouth e le seguenti estensioni:
	- Istruzioni per la gestione dei programmi: CLEAR, NEW, LIST, RUN, CONT. LOAD. SAVE
	- Istruzioni per la definizione delle variabili e delle funzioni: DATA, DEF. FUNCT, DIM
	- Trattamento e immagazzinamento dei dati:
		- READ, RESTORE, STORE, **RECALL**
	- Istruzioni di controllo: FOR ... NEXT, IF ... GOTO, IF ... THEN, ON ...GOTO, ON.GOSUB, ONERRGOTO, RESUME, GOTO, GOSUB, **RETURN**
	- Istruzioni di Input/Output e di controllo del formato: INPUT, PRINT, IN  $#$ ,  $PR$   $#$ , VTAB, HOME, PADDLE
	- Istruzioni a livello macchina: PEEK, POKE, CALL, POP, LOMEM, **HIMEM**

N.B.: Per i possessori del sistema Apple II ricordiamo che l'Applesoft è disponibile su scheda ROM o su disco.

#### Interfacce intelligenti Apple

#### Interfaccia parallela per stampanti

**CENTRONICO** 

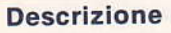

L'interfaccia parallela per stampanti offre la possibilità di interfacciare quasi tutte le stampanti in commercio al vostro calcolatore, per stampare resoconti, diagrammi, etichette e qualsiasi tabulato richiedano i vostri programmi e le vostre

applicazioni. Essendo<br>"intelligente", l'interfaccia è estremamente facile da utilizzare. L'interfaccia svolge tutte le funzioni di controllo, permettendovi di concentrare la vostra attenzione sulle applicazioni.

La scheda è stata progettata per assolvere a tutti i compiti di controllo della stampante e per consentire ai vostri programmi di sfruttare tutte le caratteristiche della stampante (titoli con particolari spaziature, testo in caratteri minuscoli, grafici). Riteniamo di aver creato un nuovo standard di prestazioni per interfacce nel campo dei calcolatori personali.

#### Caratteristiche

- Non è necessaria alcuna programmazione per il controllo della stampante. Tutto il software necessario è contenuto in ROM.
- La stampa avviene da programma, tramite semplici istruzioni BASIC
- Si possono stampare fino a 255<br>caratteri per riga, caratteri maiuscoli e minuscoli, simboli specifici, ecc.
- Permette il collegamento a stampanti fino a 5000 caratteri al secondo (3700 righe al minuto, 80 caratteri per riga)
- Possibilità di interfaccia con quasi tutte le stampanti in commercio tramite un port di interfaccia parallelo a 8 Bit
- Facilità di installazione: basta inserire la scheda in un connettore del bus di sistema.

#### Utilizzo

La scheda di interfaccia parallela permette ai vostri programmi BASIC di produrre stampati dai vostri programmi con la stessa facilità con cui stampate sullo schermo del monitor. Per minimizzare la programmazione da parte dell'utente sono stati<br>introdotti speciali accorgimenti per l'interpretazione e l'esecuzione delle istruzioni per il controllo della stampante. Una semplice istruzione BASIC come PR $#1$  attiva la stampante. Istrüzioni PRINT successive invieranno dati sia alla stampante mvieranno dan sia ana stampante<br>che al monitor TV, nella misura di 40 caratteri per riga. (La scheda non deve più venir inizializzata, a meno che il calcolatore non venga spento o RESET.) Inoltre, si può disattivare il monitor TV e preselezionare la lunghezza della riga di stampa (da 0 a 255 caratteri). Infine, l'istruzione PR $#0$  disattiva la scheda di interfaccia (e la stampante). La scheda è stata collaudata con numerose stampanti. Può funzionare con qualsiasi

stampante che possa:

- Accettare dati attraverso un port parallelo a 7 o a 8 bit.
- Accettare dati quando un segnale di STROBE (fornito da APPLE II) segnala alla stampanie che i dati da accettare per la stampa sono pronti
- Restituire un segnale di ACKNOWLEDGE alla scheda di interfaccia una volta che i dati accettati per la stampa siano stati stampati.

Nel manuale di istruzione della scheda di interfaccia, sono contenuti i dettagli concernenti l'interfaccia con diversi tipi di stampanti.

#### Caratteristiche tecniche: Descriptionen de la Company

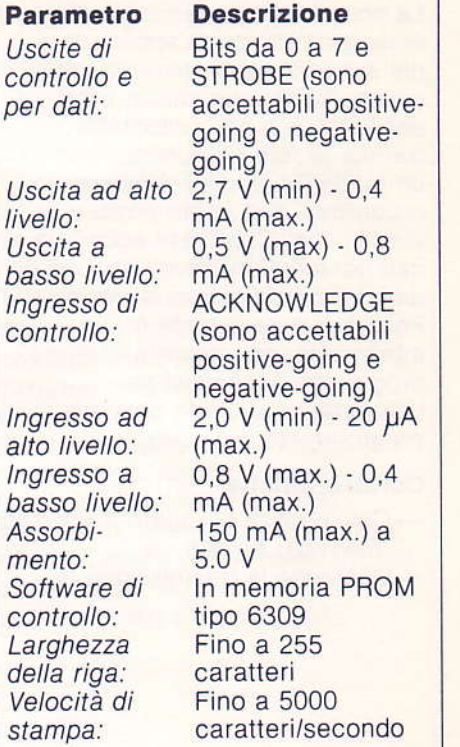

#### **Descrizione**

La scheda per comunicazioni estende il campo di applicazioni del sistema Apple, permettendovi il collegamento con servizi timesharing e con altri elaboratori tramite la rete telefonica. Tramite un modem potrete scambiare programmi con vostri amici o vostri colleghi; potrete accedere ai dati contenuti in grandi banche di dati dal comfort di casa vostra. Poichè questa scheda è intelligente, non dovrete scrivere programmi applicativi per utilizzarla nè dovrete caricare programmi di controllo.

#### **Caratteristiche**

- Consente di collegare tra di loro due o più Apples Consente la trasmissione di

lettere, programmi ed altre informazioni tramite linee telefoniche utilizzando accoppiatori acustici o modem affittati dalla SIP

- Apple diventa un terminale intelligente di altri sistemi
- Tutti i programmi di controllo fanno parte del sistema; non è necessaria alcuna
- programmazione particolare per utilizzare immediatamente la scheda per comunicazioni
- Controllo della scheda tramite semplici istruzioni inseribili nei vostri programmi
- -Trasmissione dati a 110 o 300 baud, half- o full-duplex
- Interfaccia seriale tipo RS-232C - Installazione semplicissima: è sufficiente inserire la scheda in un connettore del bus di sistema.

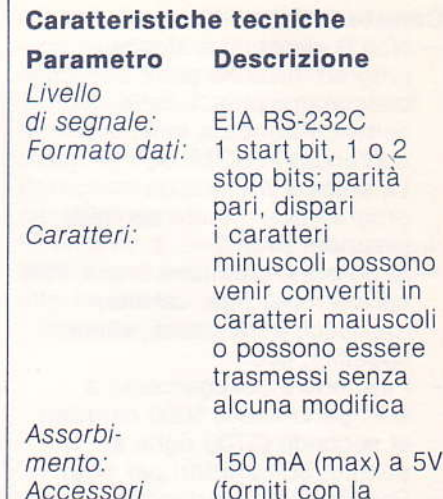

Connettore DB-25 e staffa di fissaggio, cavo di collegamento a dispositivi esterni con due connettori DB-25 (lunghezza m. 2), manuale di istruzione e cassetta con programma dimostrativo.

scheda)

**INTERFACE CARD** INSTALLATION AND OPERATING MANUAL

**COMMUNICATIONS** 

Apple Intelligent Interfaces

#### Interfaccia seriale

#### Descrizione

L'interfaccia seriale permette al vostro Apple di scambiare dati con altri computer, stampanti e periferiche adottando il modello seriale di trasmissione dati (un bit alla volta). Una delle utilizzazioni più frequenti di questo tipo di interfaccia è per collegare il vostro Apple ad una stampante con interfaccia seriale. Altre applicazioni possibili sono le seguenti:

- Collegamento con terminali seriali
- -Collegamento con plotter seriali
- Collegamento con dispositivo di memoria di massa di tipo seriale
- Trasmissione dati a velocità diverse da 110 o 300 baud (10 o 30 caratteri/sec)
- Trasmissione dati a blocchi senza interruzione (256 Bytes o più per blocco)

Il software di controllo in ROM (firmware) consente di controllare tramite istruzioni BASIC sia la trasmissione dati a blocchi sia le operazioni di stampa. Inoltre, la

scheda è dotata di un certo numero di interruttori per controllare diverse opzioni. Tali interruttori sono implementati sia mezzo hardware che mezzo software. Come tutte le interfacce e periferiche intelligenti Apple, la scheda è semplice da usare.

#### Caratteristiche

- Controllo di stampanti e di plotter ad alta velocità
- Trasmissione veloce di blocchi di dati tramite linee telefoniche (ulilizzando un modem) o comunicazione locale con altri dispositivi
- Software di controllo in ROM. Non sono necessari programmi applicativi per utilizzare<br>l'interfaccia.
- Modalità di comunicazione halfduplex da 75 a 19,2 KBaud
- Possibilità di selezione delle seguenti funzioni: Velocità di trasmissione dati Numero di caratteri per riga Ritorno carrello automatico Ritardo per ritorno carrello
- Interfaccia tipo RS-232C o interfaccia a loop di corrente.

#### Caratteristiche tecniche

Parametro Descrizione Livello di

segnale: EIA RS-232C<br>Formato dati: 1 start bit, 1 1 start bit, 1 o 2 stop bits, 5-8 bits o ib stillns per dati; parità pari, dispari o il strieine esclusa; Checksum opzionale

Trattamento caratteri

Opzioni: | caratteri minuscoli possono venir convertiti in caratteri maiuscoli oppure possono venir trasmessi senza alcuna modifica e visualizzati sul monitor in campo inverso. La scheda viene fornita con connettore femmina tipo DB-25 e con una staffa per il montaggio del connettore DB-25 nella parte posteriore del sistema Apple.

#### Periferiche intelligenti Apple

#### Disk II **Floppy Disk**

#### **Descrizione**

Il successo di molte applicazioni dipende dalla possibilità di accedere a banche di dati in tempi brevi. Il sistema di memoria di massa Disk II vi permetterà di archiviare grandi quantità di dati e programmi su un singolo supporto estremamente conveniente: il floppy disk.

Inoltre, Disk II semplifica il problema di archivio dei vostri programmi; non dovrete più cercare fra tante cassette e

leggerne il contenuto per trovare il programma che desiderate. In pochi secondi, con brevi comandi digitati da tastiera potrete localizzare e caricare in memoria il programma che cercate. Analogamente, potrete individuare un archivio di dati catalogato con un nome esplicativo ed interpellare i singoli dati direttamente. In questo modo, potrete affrontare problemi gestionali complessi e risolverli brillantemente. L'orizzonte delle applicazioni

possibili è illimitato. Il sottosistema Disk II consiste di una scheda intelligente di interfaccia, di un potente Sistema Operativo residente su disco (DOS) e di una o due unità a disco. (Il calcolatore può supportare fino a sette schede di interfaccia e fino a quattordici unità a disco per il controllo di 1,4 milioni di Bytes in linea). Il programma bootstrap risiede in memoria ROM, mentre il sistema operativo risiede nella memoria RAM di sistema ed occupa circa 12 KBytes.

#### **Caratteristiche**

- -Sistema operativo estremamente potente per: - Immagazzinare e caricare files con nome proprio (nomi dei files di lunghezza fino a 35 caratteri)
- Concatenazione (CHAIN) di programmi
- Accesso casuale o sequenziale ai files su disco
- Tempo di accesso estremamente breve. Protezione dei files contro
- operazioni accidentali di scrittura
- Velocità di trasferimento dei dati di 156 KBits/secondo
- Capacità di memoria di 116 KBytes per diskette
- L'alimentazione del sottosistema a dischi è derivata direttamente dal sistema, che può supportare fino a 14 dischi - Il sottosistema a dischi è facile
- da installare: basta collegarlo a un connettore del bus - Mobiletto contenitore
- professionale in acciaio pesante che si armonizza perfettamente con l'Apple.

#### **Utilizzo**

Il sottosistema a disco permette al vostro Apple di trattare programmi ed archivi (files) di dati tramite semplici istruzioni in linguaggio BASIC. Le istruzioni di comando e trattamento dei files sono contenute nel sistema operativo residente su disco ed automaticamente caricato in memoria RAM all'atto dell'accensione del sistema. L'istruzione CATALOG vi elencherà tutti i files presenti su disco. Potrete leggere (READ) e scrivere (WRITE) files o immagazzinare in modo permanente (SAVE) e caricare in memoria (LOAD) programmi. Tramite altre istruzioni potrete proteggere un determinato file, impedendo, per esempio, operazioni di scrittura accidentale. Quando i dati vengono immagazzinati su disco, vengono automaticamente scritti nelle porzioni libere del disco; inoltre, più settori del disco possono venir utilizzati per permettere la registrazione di files di lunghezza arbitraria. Lo spazio disponibile all'utente viene automaticamente ottimizzato dal sistema operativo. L'utente può utilizzare la memoria disponibile su disco, senza conoscere a priori la lunghezza dei files da memorizzare. I files immagazzinati su disco possono venir copiati, cancellati o catalogati con nuovo nome tramite semplici istruzioni inseribili in programma. L'istruzione CHAIN permette il collegamento o il linkaggio di diversi programmi BASIC, per eseguire procedure governate da più programmi. Si possono anche assegnare numeri di volume per la catalogazione di archivi o di interi diskette. Il sistema operativo DOS 3.2 è compatibile sia con l'Apple Integer Basic sia con l'Applesoft. Tutte le istruzioni sono esaurientemente spiegate nel manuale di istruzioni fornito col Disk II.

#### **Caratteristiche tecniche**

**Parametro** Istruzioni:

**Descrizione** OPEN, CLOSE, READ, WRITE, LOAD, SAVE,<br>EXEC, RUN, APPEND, LOCK, CHAIN, UNLOCK, **DELETE** MONITOR. NOMONITOR, IN  $#$ , PR  $#$ , INIT, BLOAD, BSAVE, **MAXFILES** 

- Metodo di caricamento sistema: Routines di programma BOOTSTRAP contenute in due memorie PROM di 256 Byte
- Drive: Floppy Disk Shugart da 5-1/4 pollici di diametro
- Tempo di accesso: Variabile secondo il numero delle piste attraversate durante il posizionamento delle testine. Tempo medio: 200 msec -Tempo massimo: 600 msec
- Velocità del disco: 300 rpm
- Capacità del disco: 116 KBytes formattati "soft-sectored"
- Velocità trasferimento dati: 156 **KBits per secondo**
- Capacità controller: Fino a due drives per controller. Possibilità di impiegare fino a 7 controllers Il sottosistema A2M0004 viene

fornito completo di:

- -Scheda di interfaccia per floppy disk
- Bootstrap in ROM
- Unità a disco completa di cavi di collegamento
- Sistema Operativo DOS 3.2 su diskette
- Manuale
- Diskette vergine

L'unità a disco aggiuntiva va ordinata con il numero A2M0003.

E fornita di:

- Seconda unità a disco e cavi di collegamento

IRET<sub>11</sub>

#### Periferiche intelligenti Apple

#### Tavoletta grafica interattiva

#### **Descrizione**

La tavoletta grafica interattiva apre nuovi orizzonti applicativi al sistema Apple, semplificando la fase di immissione di dati grafici. In pochi minuti è possibile fornire al sistema un input derivato da:

- Mappe e fotografie
- Istogrammi
- Schemi elettrici
- Disegni tecnici

Usando la tavoletta e la penna in dotazione, potrete convertire qualsiasi forma in informazione digitale da immagazzinare nel vostro Apple, che sarà in grado di operare su questi dati grafici e visualizzarli tramite il display ad alta risoluzione. L'area attiva della tavoletta misura 784 centimetri quadrati, mentre la risoluzione è 79 punti al centimetro. Con queste possibilità, siete in grado di immettere nel vostro sistema figure, grafici e disegni complessi. La tavoletta grafica interattiva è corredata di programmi applicativi molto potenti, che consentono traslazioni, rotazioni e ingrandimenti delle forme immagazzinate in memoria. Si possono tracciare linee molto accurate a mano libera. Tramite

1988 BERREEL

software è possibile calcolare l'area delle figure risultanti. Sia in modo di funzionamento grafico che in funzionamento normale, il cursore video segue la posizione dello stilo della tavoletta. Questa possibilità semplifica la generazione di immagini e consente di selezionare tramite lo stilo comandi da un menù posto su una mascherina sovrapposta alla tavoletta.

#### **Caratteristiche**

- Il disegno di immagini complesse sul display video è enormemente semplificato
- -Vengono eliminati i processi grafici basati sull'impiego di coordinate cartesiane
- Le immagini digitate possono venir ruotate, traslate e ingrandite
- Menù di funzioni e comandi grafici selezionabili con lo stilo e con l'ausilio del cursore video
- Tutte le funzioni grafiche sono utilizzabili da programmi BASIC Risoluzione molto fine per
- riprodurre disegni e figure molto dettagliate: 66 punti al centimetro

disk II

Installazione semplicissima

#### **Caratteristiche tecniche**

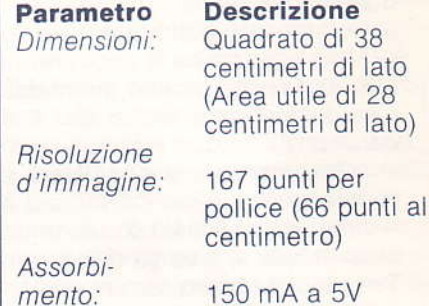

Input:

Continuo o selezionabile con comando di attivazione

N.B.: Il sistema consiste di una tavoletta grafica, di uno stilo per digitare, di una scheda di interfaccia e di un cavo di collegamento. Viene inoltre fornito il software di sistema ed un manuale di istruzione.

#### Apple Software Bank

#### Speechlab Voice Recognition **Unit** (Hueristics 20A)

Questo modulo consente al sistema Apple di riconoscere un vocabolario di 32 parole scelte dall'utente. L'elaboratore può essere programmato per compiere determinati compiti riconoscendo una delle parole chiave. Questo prodotto è molto indicato sia per applicazioni di controllo sia per creare validi strumenti di aiuto per gli handicappati. L'unità consiste di una scheda da inserire nel bus di sistema, di un microfono e di un manuale di istruzione.

#### Clock/Calendar card

Questa scheda fornisce la data e l'ora con estrema precisione. L'orologio a quarzo ha una precisione di un millesimo di secondo. La scheda è dotata di una batteria ricaricabile che le consente di alimentare il circuito. per un periodo di quattro giorni. È inoltre possibile adottare una batteria esterna per ottenere una maggiore autonomia. Grazie alle possibilità di interrupt, è possibile utilizzare la scheda in applicazioni di controllo. La scheda è fornita con batteria ricaricabile e manuale di istruzione.

#### Scheda Hobby/Prototyping

Con questa scheda potrete creare le vostre interfacce, La densità di foratura adottata in questa scheda a due lati vi consentirà di montare circuiti integrati standard e componenti passivi. La scheda va inserita in uno dei connettori del bus di sistema, come una normale scheda di interfaccia Apple. La scheda è fornita di una documentazione tecnica completa che spiega tutti i dettagli del bus Apple per facilitare il compito del progettista.

#### **Apple Pascal**

#### Apple Software **Bank**

#### **Apple Pascal**

APPLE PASCAL è un sistema operativo completo che incorpora il sistema UCSD PASCAL, estendendolo per utilizzare a fondo le caratteristiche del sistema Apple, quali, ad esempio, la generazione di grafici a colori ad alta risoluzione. Pascal consente di operare in un ambiente interattivo e di utilizzare

il più sofisticato linguaggio oggi disponibile per programmare con la tecnica della programmazione strutturata.

Pascal riduce i tempi di sviluppo di programmi gestionali e scientifici complessi, semplificandone la manutenzione.

Il sistema operativo Pascal comprende i seguenti programmi: EDITOR, COMPILER. RELOCATABLE ASSEMBLER, FILER E SYSTEM UTILITIES.

#### **EDITOR**

- -Editor veloce e flessibile per il trattamento del testo visualizzato dal display per lo sviluppo dei programmi e per applicazioni di word-processing.
- Righe di 80 caratteri (maiuscoli e minuscoli) ottenibili con terminale video esterno collegato tramite Communication Card.
- Righe di 80 caratteri visualizzabili nella configurazione Apple standard tramite scorrimento orizzontale del testo.

#### **COMPILER**

Pascal standard UCSD esteso per il trattamento di stringhe, files su disco, grafici e per configurare il sistema via procedure software.

- Grafici ad alta risoluzione
	- ottenibili con TURTLEGRAPHICS, un gruppo di routines di biblioteca ideate al Massachusetts Institute of Technology per disegnare facilmente figure complicate senza dover specificare le coordinate cartesiane dei punti tracciati. Turtlegraphics comprende le seguenti procedure: INITTURTLE PENCOLOR, TURNTO, TURN, MOVE, TEXTmode e GRAFmode.
	- Procedura GOTOXY per l'indirizzamento del cursore
	- FUNCTION KEYPRESS per determinare se è disponibile un determinato carattere
	- Altre routines disponibili: **FUNCTION RANDOM** PROCEDURE RANDOMIZE **FUNCTION PADDLE FUNCTION BUTTON** PROCEDURE TTLOUT **FUNCTION KEYPRESS** ed altre...

#### ASSEMBLER RILOCABILE

Si possono scrivere routines nell'assembler del microprocessore 6502. Tali routines possono poi venire linkate a programmi Pascal.

#### **FILER**

Programmi di utilità generale per manipolare files su disco.

UTILITÀ DI SISTEMA **DESK CALCULATOR - Trasforma** l'Apple in una calcolatrice da tavolo.

PARAMETER - Permette l'esame e la modifica della configurazione del sistema.

Pascal può essere installato in un APPLE II PLUS con una unità disco ed una scheda Language Card.

#### Il sistema può venir

collegato ad un terminale esterno a 80 caratteri per riga. Il Language System comprende:

- Language Card (estende la memoria RAM utente a 64 KBytes)
- Diskettes contenenti il sistema operativo PASCAL ed il diskette BASICS, che permette all'Apple di eseguire programmi in Integer Basic ed in Applesoft.
- APPLE 0 per chi desidera utilizzare Pascal con un solo floppy disk
- APPLE 1 e APPLE 2 per chi opera in Pascal con due floppy disk
- APPLE 3, contenente programmi di utilità generale e dimostrativi.

#### **MANUALI**

I manuali in dotazione al Language System costituiscono una vera e propria biblioteca specializzata che vi sarà utile negli anni futuri;

- Applesoft Basic Programming Reference Manual, Apple Computer Inc.
- APPLE II Basic Programming Manual, Apple Computer Inc.
- The Applesoft Tutorial, Apple Computer Inc.
- Jensen, Kathleen e Wirth, Niklaus, Pascal User Manual and Report, Springer Verlag
- Bowles, Kenneth L., Microcomputer Problem Solving Using Pascal, Springer Verlag
- Apple Pascal Reference Manual, Apple Computer Inc.
- Apple Language System Installation and Operating Manual, Apple Computer Inc.

#### Software di base

#### Apple Software Bank

#### Documentazione di base

#### **Integer Basic**

L'Integer Basic è un Basic a virgola fissa estremamente veloce. Le principali caratteristiche sono le seguenti:

- Variabili di lunghezza arbitraria (Alpha, Beta)
- Diagnosi immediata e segnalazione esplicita degli errori di sintassi e del campo di variabilità delle variabili utilizzate
- Sono ammesse più istruzioni in una riga di programma
- Variabili intere da -32767 a  $+32767$
- Stringhe di 255 caratteri; vettori unidimensionali a variabili intere
- Comandi e istruzioni per la generazione dei grafici: COLOR  $=$  expr; PLOT X, Y; HLIN X<sub>1</sub>, X<sub>2</sub> at Y (per tracciare un segmento orizzontale); HLIN Y<sub>1</sub>, Y<sub>2</sub> at X; SCRN (X, Y) (per determinare il colore di un punto dello schermo)
- Funzioni per la lettura di inputs da palette
- Istruzioni BASIC per text-mode e graph-mode
- -Istruzioni per l'interruzione (BREAK) e per la continuazione dei programmi (CONTINUE)
- Istruzioni per facilitare il debugging: traccia delle variabili e del numero di istruzione
- Assegnazione dei dispositivi di  $1/0$
- Accesso diretto a locazioni assolute di memoria: istruzioni PEEK, POKE, CALL e POP.
- Istruzioni per l'utilizzo del registratore a cassetta: SAVE e LOAD.
- Possibilità di numerazione automatica delle istruzioni
- Funzioni RND, SGN, ASC, LEN e ABS
- -Istruzioni PEEK, POKE, CALL e POP
- Istruzioni GOTO e GOSUB
- Possibilità di interrupt

#### **PROGRAMMER'S AID NR. 1**

È una biblioteca di routines residenti in ROM per semplificare la programmazione in Integer Basic. Consente:

- -Generazione di grafici ad alta risoluzione in Integer Basic
- Rinumerazione e linkaggio dei programmi
- Verifica della accuratezza delle registrazioni su cassetta
- -Sintesi musicale (dodici timbri e cinque ottave)
- RAM test
- Rilocazione di programmi scritti in linguaggio macchina

Tutte le routines sono completamente documentate e listate nel manuale di istruzione.

#### **The Applesoft Tutorial**

Questo manuale è stato concepito espressamente per insegnare il Basic Applesoft a chi non ha mai programmato. Utilizzando questo manuale ed eseguendo con l'Apple gli esempi proposti imparerete a programmare in breve tempo. Se siete già un esperto programmatore, questo manuale vi

permetterà di utilizzare in breve tempo alcune delle istruzioni particolari del sistema Apple. (Fornito col sistema Europlus 16K)

#### **Apple II Integer Basic Programming Manual**

Questo manuale è stato concepito espressamente per insegnare il Basic, versione Integer Basic, a chi non ha mai programmato. Anche questo manuale contiene esempi semplici e divertenti, che permettono di assimilare facilmente il linguaggio e le tecniche di programmazione.

#### **Apple II Reference Manual**

Questo manuale rivela tutti i dettagli hardware e software del sistema Apple: schemi elettrici, listature dei programmi in linguaggio Assembler costituenti il software di base, caratteristiche particolari del sistema e del monitor. Questo manuale è rivolto al programmatore esperto che intende avvalersi delle caratteristiche del sistema Apple.

#### **Applesoft Reference Manual**

Questo manuale si rivolge a chi già conosce il linguaggio di programmazione Basic ed intende conoscere i dettagli del linguaggio Applesoft.

#### **Disk Operating Sistem Instruction and Reference** Manual - DOS 3.2 Version

È un manuale molto dettagliato per apprendere i comandi del sistema operativo DOS 3.2, con particolare riferimento alle istruzioni per il trattamento dei files. Chi non ha mai programmato, dopo aver appreso il contenuto del manuale "The Applesoft Tutorial", potrà dedicarsi all'apprendimento del contenuto di questo manuale ed in poco tempo potrà scrivere programmi complessi che utilizzano tutte le possibilità del sistema operativo DOS 3.2.

#### 6502 Hardware Manual

Questo manuale tratta la struttura interna del microprocessore 6502 e le tecniche di programmazione in linguaggio assembler. Presuppone una certa familiarità con concetti di programmazione in assembler.

#### 6502 Programming Manual

Questo manuale tratta la struttura interna del microprocessore 6502 e le tecniche di programmazione in linguaggio assembler. Presuppone una certa familiarità con concetti di programmazione in assembler.

#### **Stampante termica Apple**

#### Periferiche Intelligenti Apple

#### **Descrizione**

Se avete necessità di Hard Copy a basso costo, Silentype è la stampante grafica silenziosa, versatile e compatta. Silentype vi offre notevoli vantaggi di adattabilità rispetto ad altre stampanti, ad una frazione del costo, poiché utilizza pienamente le risorse di alimentazione e programmazione del computer Apple. È possibile infatti programmarne le funzionalità con i linguaggi Assembler, Basic o Pascal. Silentype è immediatamente disponibile per l'efficiente utilizzo senza alcuna programmazione. Con semplici comandi è possibile definire margini e spaziature o variare in qualsiasi momento l'intensità di stampa.

#### **Utilizzo**

Bastano pochi minuti per installare l'interfaccia fornita a corredo ed il vostro Apple (anche con 16 Kbyte RAM), è in grado di stampare resoconti e grafici. Con la stessa semplicità Silentype vi permette di ottenere liste di programmi e stampe di testi in word processing. Indispensabile nelle applicazioni scientifiche, rappresenta un utile supporto nel campo professionale ed educativo, ove le caratteristiche grafiche ne mettono in risalto qualità e adattabilità d'uso. Ma non è tutto, un piccolo sistema Apple diventa con Silentype un comodo terminale portatile, che vi permette in collegamento via cavo di accedere a banche dati remote. In conclusione, Silentype è utile in tutte le applicazioni che richiedono "nero su bianco"

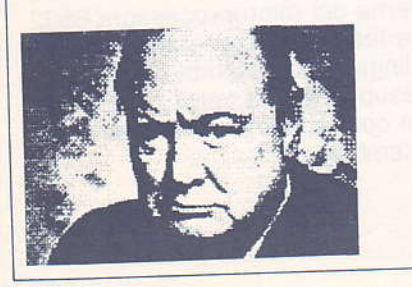

**16 IRET** 

#### Silentype vi offre in sintesi

- Elevata affidabilità rispetto stampanti basate su microprocessore.
- Maggiore versatilità essend grado di stampare sia testi. grafici ad alta risolvenza.
- Silenziosità di utilizzo, esse stampante non ad impatto.
- Comoda trasportabilità, dat notevole compattezza.
- Risparmio di tempo e dena poichè non richiede manutenzione periodica preventiva, taratura o lubrificazione.
- Facilità di utilizzo anche no applicazioni grafiche, esse possibile stampare diretta la pagina grafica ad alta risolvenza dell'Apple.

40 CPS

80 caratteri

nominale

nominale

nominale

minuscole,

punti

#### **Caratteristiche tecniche**

Modo testo Velocità:

Lunghezza di linea Spaziatura orizzontale

Spaziatura verticale

Tempo di interlinea

Formato carattere

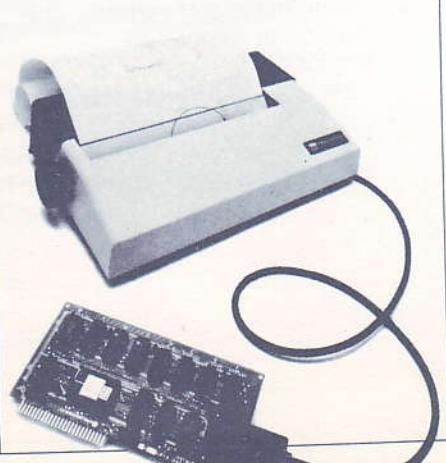

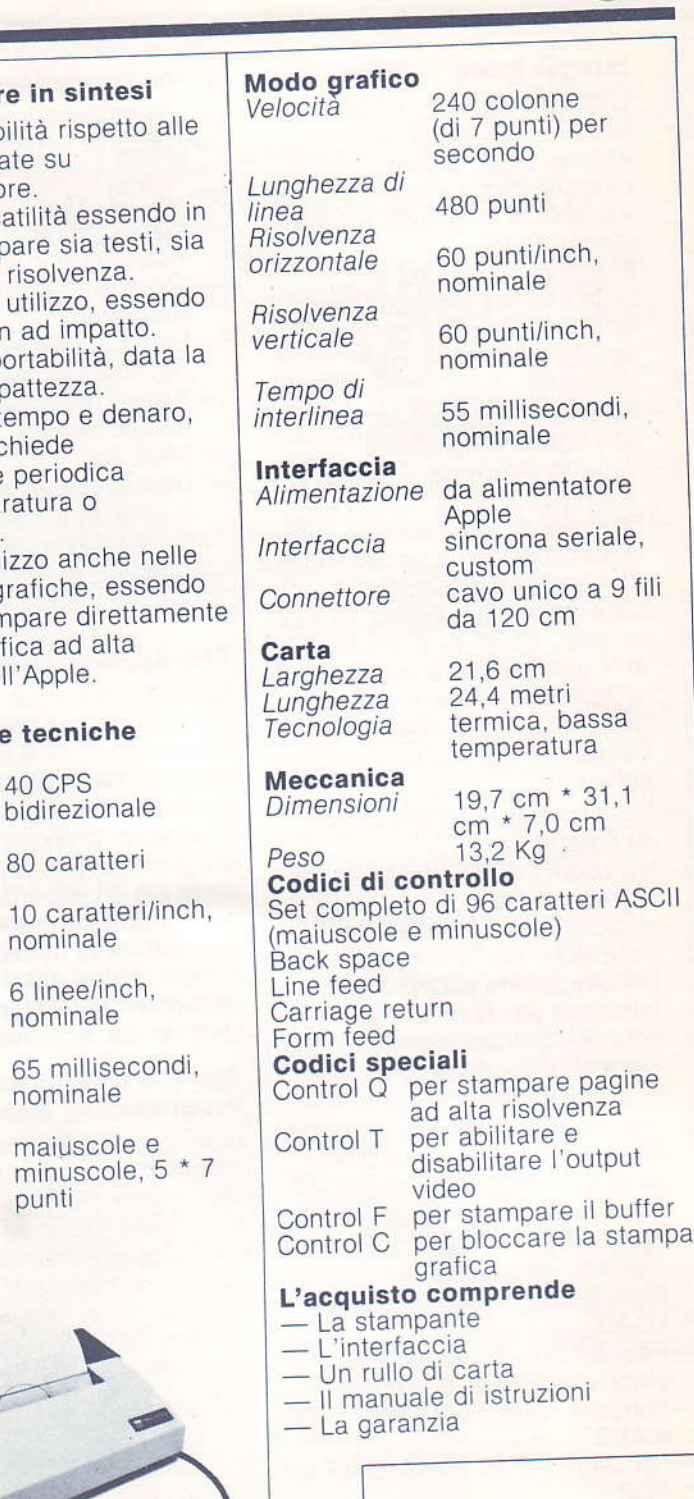

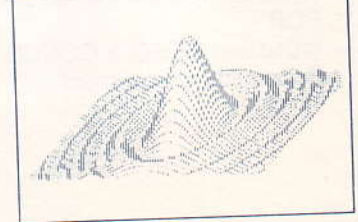

# SOFTWARE PER apple®

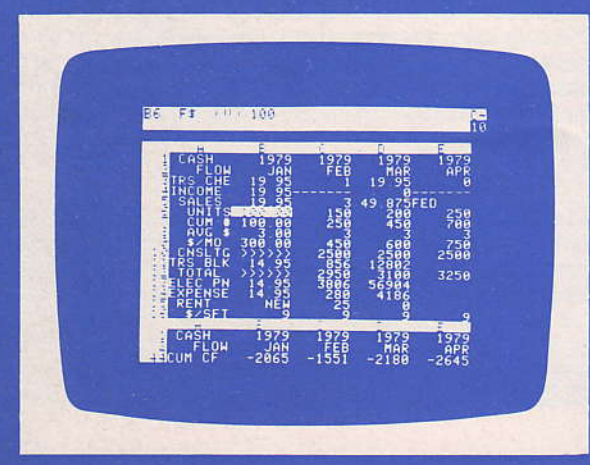

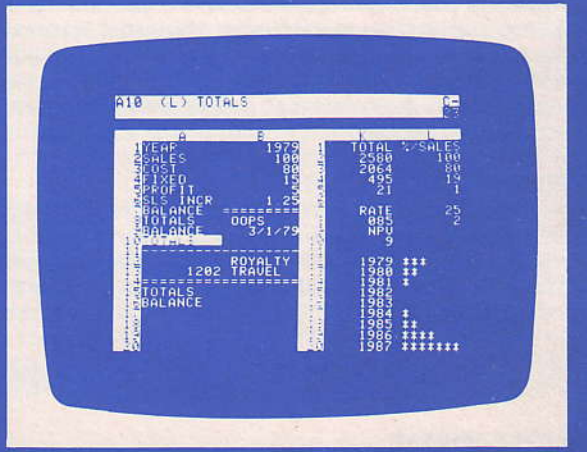

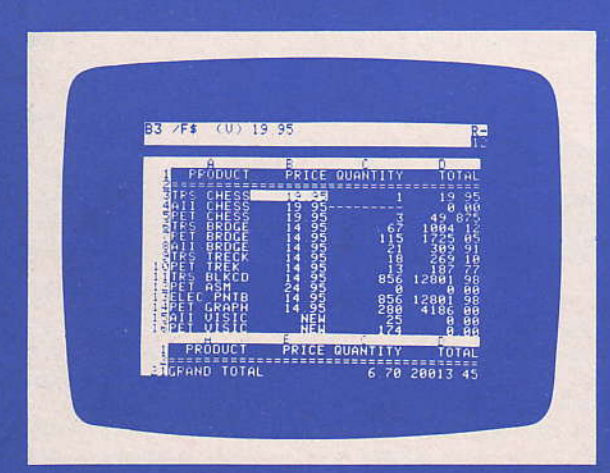

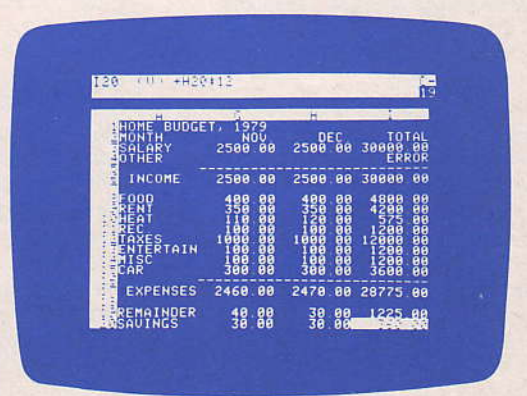

# CALCOLO...

#### **VISICALC**

Un potente sistema di calcolo e di gestione dati, impostato in modo assolutamente originale. Il VISICALC consente di risolvere problemi di svariato tipo senza alcun bisogno di scrivere programmi specifici.

Il sistema permette di agire su una grande matrice di dati numerici ed alfanumerici, suddiviso in 254 righe, ognuna di 60 elementi. Ogni elemento della matrice può contenere una stringa alfanumerica (titoli, commenti, ecc.) oppure un numero costante (dati fissi, percentuali, sconti, ecc.), oppure può contenere il risultato di una espressione simbolica. Ogni volta che si cambia un valore della matrice vengono automaticamente ricalcolati tutti gli elementi ad esso relazionati, direttamente o indirettamente. Ad esempio cambiando in una sola formula una percentuale è possibile ricalcolare all'istante l'utile netto a fine anno di una attività di vendita e valutare così in modo rapido intere serie di possibili alternative, in una frazione del tempo altrimenti necessario.

## **ARCHIVIAZIONE...**

#### **PERSONAL DATA BASE**

Una procedura che vi permette di gestire qualsiasi problematica di archiviazione personalizzata, senza scrivere una riga di programma. Potrete cioè definire, in base alle vostre esigenze, quali e di che tipo sono le informazioni da gestire, con possibilità di agganciare ad una struttura dati base, archivi dinamici secondari ad essa relazionati. Tutte le fasi di inserimento e modifica sono particolarmente semplici e formalmente controllate. Sofisticati metodi di

ricerca vi permettono di accedere velocemente a qualsiasi dato memorizzato, permettendovi un utilizzo di estrema immediatezza

Ma il Personal Data Base non è soltanto un sistema per memorizzare dati, potrete ottenere resoconti, totalizzazioni, stampe; estraendo dall'archivio i dati desiderati, con potenti criteri di selezione.

Il Personal Data Base è illustrato in dettaglio in una serie di articoli della rivista BIT.

#### **APPLE POST**

Un package per gestire archivi anagrafici e stampare indirizzi su buste, etichette, ecc. Un programma molto facile da usare, ma notevolmente sofisticato, strutturato in modo da trarre vantaggio dalle notevoli possibilità dell'Apple II con mini floppy disk.

Con apple post è possibile introdurre e ritrovare nomi ed indirizzi con speciali routines di ricerca, estrarre elenchi telefonici e stampare etichette dei nominativi selezionati. Apple Post è stato scritto in modo da poter aumentare lo spazio di memorizzazione al crescere delle necessità, fino a gestire contemporaneamente ben 2590 nominativi per ogni archivio. Le principali caratteristiche sono: completa possibilità di definizione del formato di stampa, inserimento controllato dei nominativi, modifica delle informazioni in qualsiasi momento, sofisticate possibilità di selezione, estrema sicurezza.

#### **FRONT DESK ALBERGHI**

La soluzione computerizzata della gestione prenotazioni, fino ad un anno, personalizzata in base alle caratteristiche del vostro albergo. Un software che vi permette un continuo controllo, con gestione degli arrivi e quadratura contabile con la saldaconti. Di notevole utilità statistica (presenze) ed economiche (media per presenze), vi permette oltre alle normali operazioni di prenotazione, di seguire le attività collaterali di vendita saloni ecc...

## **WORD PROCESSING...**

#### **APPLE WRITER**

Un prodotto software che trasforma l'Apple in un sofisticato sistema di elaborazione testi (word processing). Apple Writer guida dapprima nella stesura del testo, con numerose funzioni di utilità; permette poi di ottenerne la stampa nel formato desiderato. Se si riscontrano errori o si desidera apportare modifiche, è possibile correggere e sostituire interi brani, e poi ristampare il testo; un lavoro che Apple farà per voi più velocemente della migliore dattilografa. Apple Writer vi offre in sintesi:

- Completo controllo del cursore.
- Maiuscole e minuscole.
- Cancellazione di caratteri, parole e paragrafi.
- Memorizzazione di brani su dischetto.
- Inserimento nel testo di brani da disco.
- Ricerca immediata di frasi o parole, ed eventuale sostituzione.
- Possibilità di spostamento di brani all'interno del testo.
- Memorizzazione di ben 100.000 caratteri per ogni minifloppy.
- Formato di stampa definibile in qualsiasi punto del testo.
- Giustificazione sinistra, destra e centratura
- Definizione della marginatura destra e sinistra.
- Definizione del numero di linee per pagina.
- Possibilità di numerazione automatica delle pagine.
- Stampa su modulo continuo o foglio singolo.

La qualità di stampa dipende ovviamente dal tipo di stampante utilizzata, in ogni caso con Apple Writer otterrete sempre una perfetta impaginazione.

## GESTIONE...

#### **GESTIONE MAGAZZINO**

La procedura di gestione magazzino è suddivisa in due gruppi logici di fasi operative, che consentono di generare e mantenere l'archivio di magazzino, e gestirlo tramite le movimentazioni, le stampe e le interrogazioni da video. Consente di gestire contemporaneamente da 1 a 4 unità a disco, memorizzando 900 articoli di magazzino su di ogni minifloppy disk. Per archivi più estesi, è prevista la possibilità di sostituire durante l'elaborazione i dischetti presenti nelle varie unità. Le attività possibili sono: aggiornamento/interrogazione dell'archivio, movimentazione, inventario, situazione e disponibilità, riorganizzazione dell'archivio, e visualizzazione dello stato del sistema (contenuto dei vari dischi, spazio ancora disponibile, ecc.).

#### BOLLETTAZIONE E FATTURAZIONE

La procedura permette l'emissione di 3 tipi di documento: la fattura, la bolla di accompagnamento e la fattura accompagnatoria; inoltre, se si collegano 2 stampanti, è possibile avere in contemporanea la bolla e la fattura. È possibile utilizzare gli archivi generati dal programma di magazzino, usando quindi, per l'emissione dei documenti, i dati in essi contenuti ed effettuando contemporaneamente lo scarico di magazzino.

È inoltre possibile collegare il programma alla procedura di Contabilità Clienti, utilizzando quindi l'archivio e registrando le fatture emesse.

#### CONTABILITÀ GENERALE

Una procedura che permette la gestione completa del piano dei conti (fino a 1000) con le usuali registrazioni di prima nota (fino a 1650). Le registrazioni intervengono sul conto interessato e su quello in contropartita. La lista del piano dei conti presenta su video o su carta la situazione dei conti e per ciascuno di essi tutti i movimenti. La lista delle movimentazioni fornisce, sdoppiate per i due conti relativi, tutte le informazioni sulle transazioni effettuate; lo stampato se "bollato" è utilizzabile come giornale fiscale di contabilità generale. La lista dei bilanci presenta su video o su carta, in modo sintetico la situazione dei conti e permette di ottener una situazione di "profitti e perdite" La procedura è stata sviluppata considerando che l'utilizzazione di un personal computer, quasi sempre alla sua prima esperienza di meccanizzazione, esige che i prpgrammi siano facili da usare, autoesplicativi ed estremamente affidabili.

#### CONTABILITA CLIENTI

Una procedura che permette la gestione completa dei conti clienti e relativa anagrafica. Ogni singola transazione comprende: data, codice cliente, anagrafica, descrizione della transazione, tipo ed ammontare. Se inoltre trattasi di fattura o nota di credito si espande con: aliquota I.V.A., ammontare I.V.A. e totale. Le aliquote standard comprendono anche vari tipi di esenzione. L'utente può comunque aggiungere altre particolari aliquote.

Le registrazioni, immediatamente imputate al conto cliente, sono memorizzate in modo da permettere una gestione di tipo storico. Ben quattro i giornali stampabili, relativi alle seguenti funzioni: fatture clienti, note di credito, pagamenti a cliente, inoltre possibilità di ottenere un elenco di tutti i clienti che presentavano ad inizio contabilità un bilancio di apertura. Vengono gestiti fino a 500 clienti e 1000 movimentazioni. È da notare la possibilità di integrazione con la procedura di bollettazione e fatturazione.

#### **CONTABILITÀ GENERALE**

Gestisce in modo completo ed analitico i conti fornitori e le relative movimentazioni. Vengono gestiti fino a 500 fornitori e 1000 movimentazioni senza saturazione dei dischi. La capacità si espande eseguendo delle riprese di saldo. La contabilità permette quattro tipi di registrazione: fatture fornitori, note di credito, pagamenti da fornitori, pagamenti a fornitori. Le registrazioni immediatamente imputate al conto del fornitore, sono memorizzate per intero ed analiticamente sul dischetto, in modo da permettere una gestione del tipo "a partite aperte". Al richiamo su video del conto fornitore è presentato in modo "inverse-lampeggiante" il bilancio nel caso sia stato superato il limite di<br>credito concesso.

#### PAGHE E STIPENDI

La procedura consente di calcolare le paghe e gli stipendi per impiegati, operai ed apprendisti dei settori: industria, artigianato e commercio. Archivia su dischetto i dati di ogni paga, per poter estrarre i documenti tipo moduli 101, 01/M, 770, 03/M, INAIL.

La procedura stampa i cedolini paga direttamente su moduli continui bianchi, in quanto esiste l'opzione di preparazione degli stampati.

#### DISTINTA BASE

Uno strumento indispensabile nelle attività industriali, che prevedono un controllo dei costi ed una gestione dei prelievi di materie prime. Con la Distinta Base per Apple, avrete sempre un archivio aggiornato e potrete ottenere in qualsiasi momento la situazione completa dei prodotti finiti. La procedura prevede inoltre l'emissione delle bolle di prelievo materie prime in base alle quantità e tipo di prodotto in prossima lavorazione. La Distinta Base è il punto di partenza per la gestione computerizzata del controllo di produzione.

#### RIST APPLE

Un software che risolve in modo integrato le problematiche di gestione Ristorante, con una serie di funzionalità immediatamente utilizzabili, senza modificare la consueta struttura di gestione dell'esercizio. Operativamente Rist Apple gestisce:

- L'aggiornamento e stampa listino in 4 lingue, con ingredienti.
- L'aggiornamento e stampa piano dei conti.
- La gestione completa della cassa.
- La gestione conti camerieri, tavoli, conti di gestione, ecc...
- La stampa ricevute fiscali e fatture.
- La stampa dello scontrino.

- Le stampe di fine lavoro (saldi, statistiche, elenchi, ecc...).

Con Rist Apple risolverete brillantemente la vostra gestione.

#### DENT APPLE

Una completa e sofisticata gestione dello studio dentistico, articolata nelle seguenti attività computerizzate: Completa gestione della rubrica appuntamenti.

- Anagrafica clienti e relative cartelle cliniche.
- Visualizzazione dentatura secondo lo standard dentistico.
- Tabella prestazioni e prezzi personalizzata.
- Contabilità del singolo paziente e generale.
- Stampe di preventivi, fatture, cartelle cliniche e piani di lavoro.

Il tutto integrato e sempre disponibile, senza dover cambiare programma o dischetto nelle normali operazioni gior-<br>naliere.

# INGEGNERIA CIVILE...

#### INGEGNERIA CIVILE VOLUME 1

Una raccolta di ben 14 programmi per effettuare il calcolo delle sollecitazioni in travi appoggiate continue e telai a maglie ortogonali con diverse condizioni di carico. Le forze orizzontali previste nel telaio permettono un'analisi statica di tali strutture in zona sismica. Lo stesso volume comprende il progetto, semiprogetto, verifica di strutture sottoposte a flessione retta ed a pressoflessione per sezioni in cemento armato rettangolari e a T. Il calcolo è eseguito col metodo delle tensioni ammissibili.

ll chiaro e semplice colloquio coadiuvato da grafici, e l'uscita dei dati di relazione su modulo continuo a 80 caratteri, costiuiscono un valido strumento, fonte di sicurezza ed economia di tempo per il professionista.

#### INGEGNERIA CIVILE VOLUME 2

Una serie di adeguati programmi di calcolo allo stato limite ultimo per il conglomerato cementizio armato, in accordo con la prossima introduzione del regolamento italiano. L'onere delle operazioni di calcolo, soprattutto per le verifiche in pressoflessione, che richiede per ogni sezione la costruzione del dominio di rottura, rende necessario l'ausilio dell'elaboratore. Per soddisfare tali esigenze il volume prevede:

Progetto e semiprogetto di sezioni rettangolari.

-- Verifica a flessione e pressoflessione per sezioni: rettangolari, a T, a Doppio T, a cassone e a pi-greco. Tutti i programmi permettono di ottenere grafici del dominio di rottura di ciascuna sezione.

#### INGEGNEBIA CIVILE VOLUME 3

Ha lo scopo di risolvere i problemi di routine del professionista: calcolo di sollecitazioni, di armature a flessione e taglio, verifiche, schizzi e relativa relazione di calcolo per componenti strutturali.

I programmi permettono di soddisfare le problematiche relative alle travi continue, ai telai costituiti dalla trave continua con pilastri del piano superiore e inferiore (schema semplificato ben noto per calcolare i telai), pilastrata di riva (schema semplificato ben noto per calcolare i pilastri di riva).

#### INGEGNERIA CIVILE VOLUME 4

Dedicato alla soluzione dei problemi di fondazione, si suddivide nei seguenti argomenti:

Calcolo della trave su suolo elastico.

- Calcolo della trave continua nelle due condizioni limite con cui si schematizza il comportamento della fondazione in rapporto alla struttura sovrastante.
- Calcolo di plinti tradizionali.
- Calcolo di un palo.
- Calcolo di platee di pali.

**BBB** 

# CORVUS UN MOSTRO DI MEMORIA

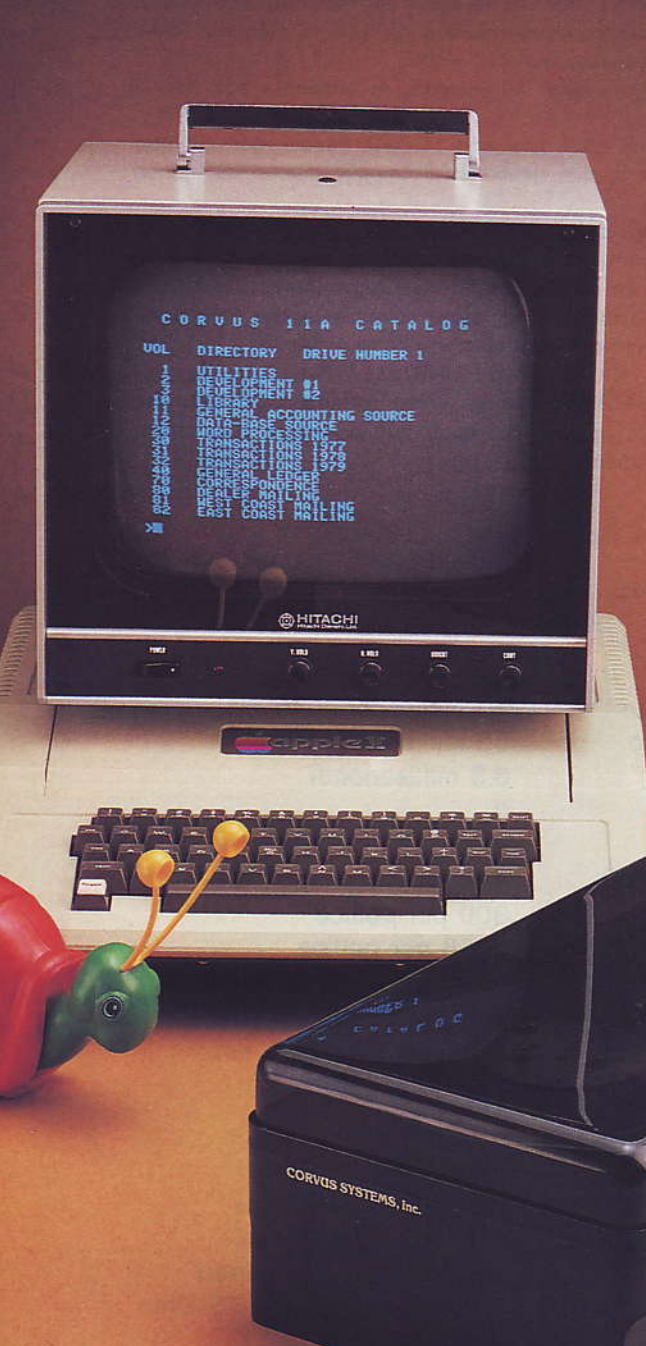

- **Banca dati**
- Archiviazione
- **B** Schedatura
- **Mailing**
- Gestione magazzini
- Gestioni vendite
	- ... inesauribile

Backup veloce e sicuro e con constellation fino a 64 Apple collegati

#### **CORVUS SYSTEMS, Inc.**

**Distribuzione** 

IRET

informatica SpA Via Emilia Santo Stefano 32 Reggio Emilla Tel. 0522.49674 e 41992

#### **SISTEMA CORVUS 11AP**

CORVUS 11AP è un sistema di memoria di massa con alte prestazioni, collegabile ad APPLE e compatibile con tutto l'hardware ed il software sia Basic che Pascal. Ha una capacità di memoria di 10 milioni di bytes, ed il sistema può comprendere fino a 4 drive, per un totale di 40 megabytes in linea.

Il sistema si compone di:

- un drive con tecnologia Winchester e due dischi rigidi del diametro di 8 pollici.
- un controller costituito da un microprocessore Z80 e da 16K di memoria RAM.
- una interfaccia da connettere in uno degli slot dell'APPLE.
- il software necessario alla configurazione del sistema, in ambiente solo Basic oppure Pascal/Basic.

Il sistema è compatibile sia col DOS 3.2.1 che con l'UCSD Pascal, per cui non necessita di particolari istruzioni per la sua gestione: è semplicemente più veloce e capiente dei minifloppy.

È possibile copiare i dati contenuti nel disco, per effettuare un salvataggio (Backup), non solo su minifloppy, ma più velocemente e comodamente, tramite una particolare interfaccia (CORVUS MIRROR) su di un nastro, con un videoregistratore. L'operazione può essere effettuata automaticamente in pochi minuti; è possibile anche salvare su nastro solo una parte dei dati, come pure rileggere solo una parte di nastro.

Un'altra unità collegabile al sistema, è il CORVUS CONSTELLATION, un multiplexer che permette di connettere fino a 64 APPLE ad un unico sistema CORVUS, che diventa così condiviso da vari utenti, ognuno dei quali può accedere «contemporaneamente» agli archivi contenuti sul disco.

#### **CARATTERISTICHE TECNICHE**

#### **CORVUS 11AP**

Minimo tempo di posizionamento Tempo medio di posizionamento Tempo di latenza Numero di dischi Numero di superfici utili Tracce per superficie (354 di dati) Densità di tracce Densità di bit Velocità di rotazione Velocità trasferimento dati Dimensioni

#### **CORVUS MIRROR**

Dimensioni Alimentazione Capacità Velocità di trasferimento Segnali video NTSC, SECAM, PAL

#### **CORVUS CONSTELLATION**

**Dimensioni** Collegamento Alimentazione Lunghezza cavo collegamento all'APPLE 10 millisecondi 50 millisecondi 8.3 millisecondi  $\overline{2}$ 3 418 300 per pollice 5868 per pollice 3600 giri al minuto 648 kbytes/sec. (5.1 Mh) 13.97x21.76x48.89 cm.

5.5x8.5x9.2 pollici fornita dal CORVUS circa 100 megabytes 15000 bytes al secondo 1 Volt picco picco a 75 Ohm

2.5x8.5x9.2 pollici cavo a 34 pin fornita dal CORVUS massimo 50 piedi

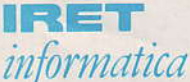

informatica Distribuzione IRET Informatica SpA Via Emilia Santo Stefano 32 Reggio Emilia Tel. 0522.49674 e 41992 Telex 530173 IRETRE

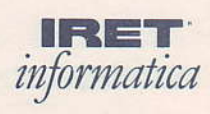

Distribuzione per l'Italia IRET Informatica S.p.A. Via Emilia Santo Stefano 32 Reggio Emilia Tel. 0522.49674 e 41992 Telex 530173 IRETRE I